How To Uninstall Internet Explorer 10 On Windows 8 And Install Internet Explorer 9 >>>CLICK HERE<<<

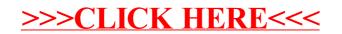